### 高雄市前峰自造教育及科技中心

### 112 學年度輔導區學校教師增能研習計畫(三)

- 一、依據:
	- (一) 教育部國民及學前教育署112年7月26日臺教國署國字第1120091322E 號函辦理。
	- (二) 高雄市政府教育局112年8月3日高市教中字第11235614700號函辦理。
	- (三) 高雄市前峰自造教育及科技中心112學年度計畫辦理。
- 二、 目的:
	- (一) 透過科技推動學校社群活動,共同開發課程教學模組,推廣科技領域 教學。
	- (二) 推動科技領域教師展能,深化教學專業與技能,引發學生學習動機與 激發創造能力,提升學生學習成就感。
- 三、指導單位:教育部國民及學前教育署、高雄市政府教育局、國民中小學 自造教育及科技輔導中心。
- 四、主辦單位:高雄市前峰自造教育及科技中心。
- 五、參加對象:中小學教師。(參加對象以本中心所屬科技推動學校業務(推 廣)教師及本市各科技中心成員最優先,每校至多二名;
	- 輔導區學校教師優先,每校至多一名為原則)

六、研習活動:

- (一)「AI 生成技術-程式設計實務」(線上研習)(課程代碼:4016079)
	- 1.研習時間:112年10月25日(星期三)13:30-16:30

2.研習地點:線上直播

- 3.注意事項:報名時請留下可聯絡之gmail信箱,以利傳送研習連結
- (二) 電動滑翔機(課程代碼:4020161)

1.研習時間:112年12月7日(星期四)09:00-10:30

2.研習地點:前峰國中 3F 科技中心

 (三) 「動靜皆宜-Canva教學應用」(線上研習) (課程代碼:4014969) 1.研習時間:112年12月13日(星期三)09:00-11:30

#### 第 1 頁/共 3 頁

2.研習地點:線上直播

 3.注意事項:報名時請留下可聯絡之gmail信箱,以利傳送研習連結 七、報名方式:本研習採網路報名,請至全國教師在職進修資訊網

(http://www.inservice.edu.tw/)報名。

八、注意事項:

- (一) 建議參加研習人員於研習期間自主配戴口罩;建議有發燒、呼吸 道症狀者 (咳嗽、喉嚨痛、打噴嚏等),請勿報名參加研習活動。
- (二) 完成報名程序之研習人員,倘未能出席者需於開課前三天事先告 知,以利備取名額遞補。
- (三) 為推展環境教育與落實友善地球行為,請自行攜帶環保杯。
- 九、完成研習者,依規定核予教師研習時數。
- 十、研習相關事宜請聯絡本中心鍾小姐 07-6265568#521。
- 十一、經費來源:由「112 學年度高雄市前峰自造教育及科技中心計畫」經 費支應。
- 十二、獎勵:辦理研習完成後,相關人員依高雄市各級學校及幼稚園教職員 工獎勵標準補充規定辦理敘獎。

附件

# 高雄市前峰自造教育及科技中心

## 112 學年度輔導區學校教師增能研習(三)課程內容

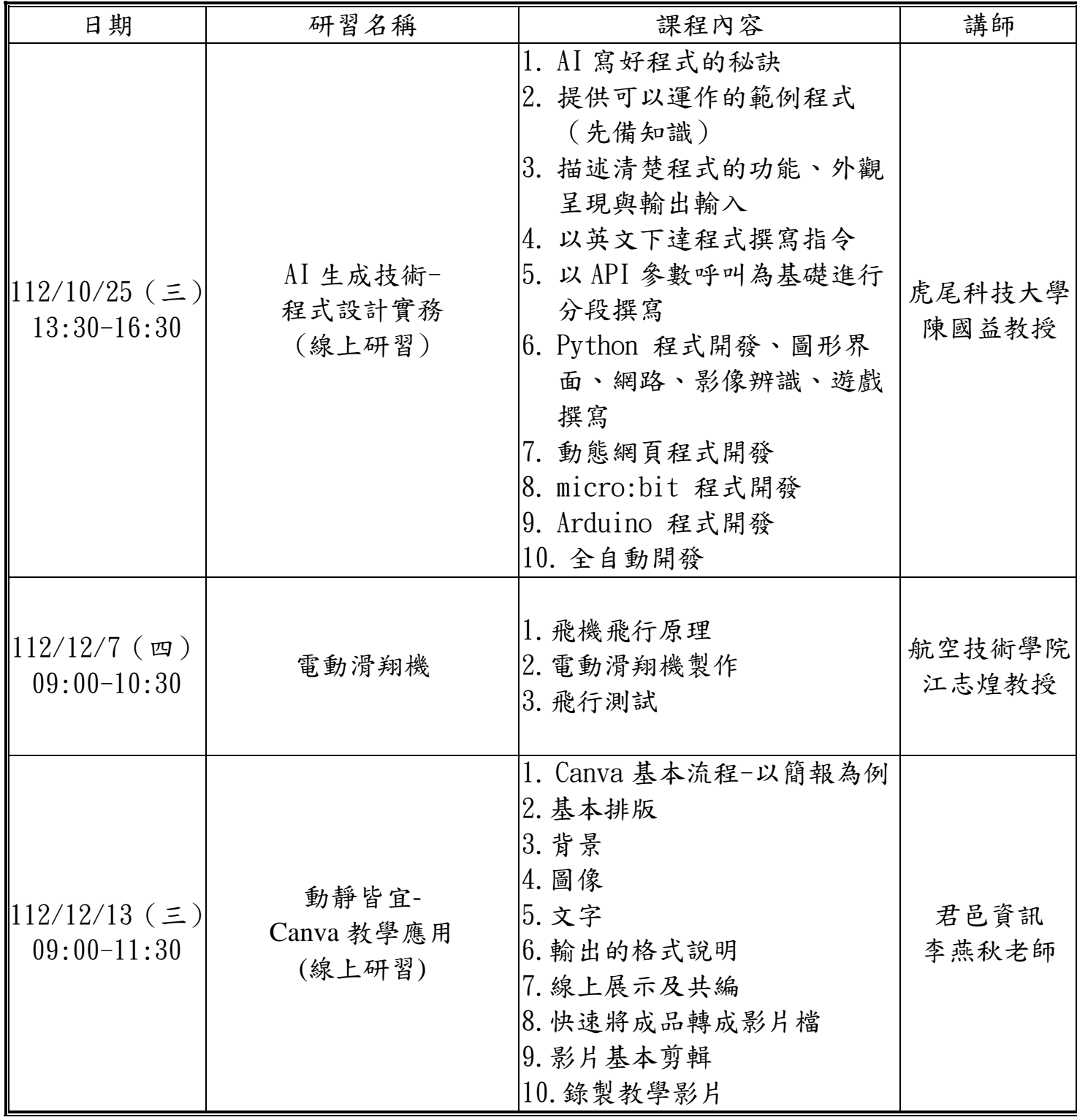